CGEM SW Weekly Meeting

# Layer definition's **Rosetta Stone**

*or: How to accomodate the new alignment definition with the default one*

Marco Scodeggio

## **The two definitions**

### New definition (ND) Introduced for new alignment procedure by Aiqiang Layers  $[0 - 5]$  (e.g. L1S1 = 0, L2S2 = 3) Affects the CgemAlignAlg-[xxx] and the CgemGeomSvc-[xxx] packages

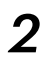

Default definition (DD) Standard definition up to release *CgemBoss6.6.5.f* 

> Layers [0 - 2] Sheets  $[0 - 1]$ Used in the QA

## **The two definitions**

### New definition (ND) Introduced for new alignment procedure by Aiqiang Layers  $[0 - 5]$  (e.g. L<sub>1</sub>S<sub>1</sub> = 0, L<sub>2</sub>S<sub>2</sub> = 3 Affects the CgemAlignAlg-[xxx] and the CgemGeomSvc-[xxx] packages

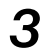

Default definition (DD) tandard definition up to release *CgemBoss6.6.5.f*  Layers [0 - 2] Sheets  $[0 - 1]$ Used in the QA At the present state of the code, these two definitions **coexist** and **cause problems**…

## **Problems arose**

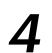

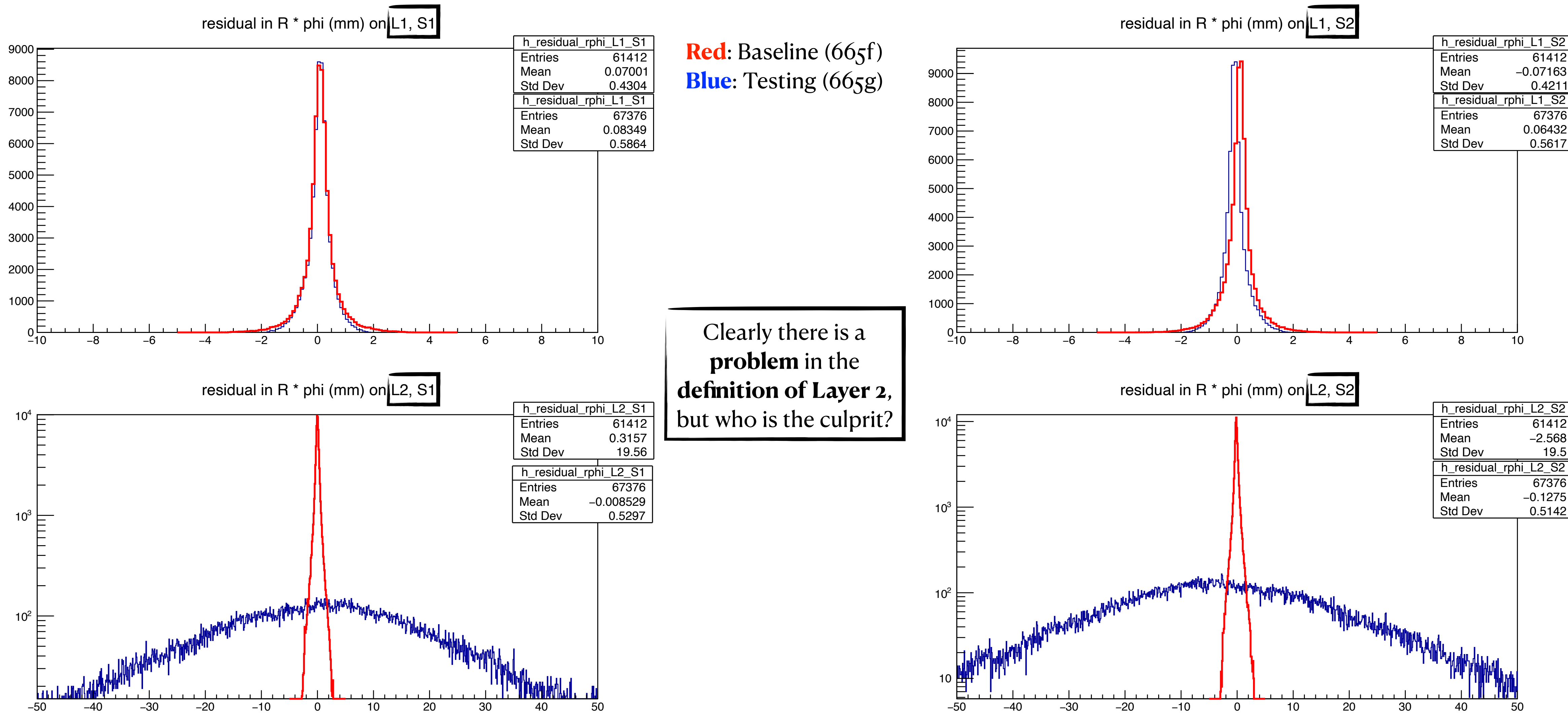

**R**egarding layers definition - M. Scodeggio

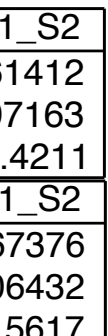

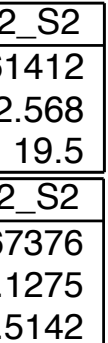

## **Problems arose**

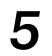

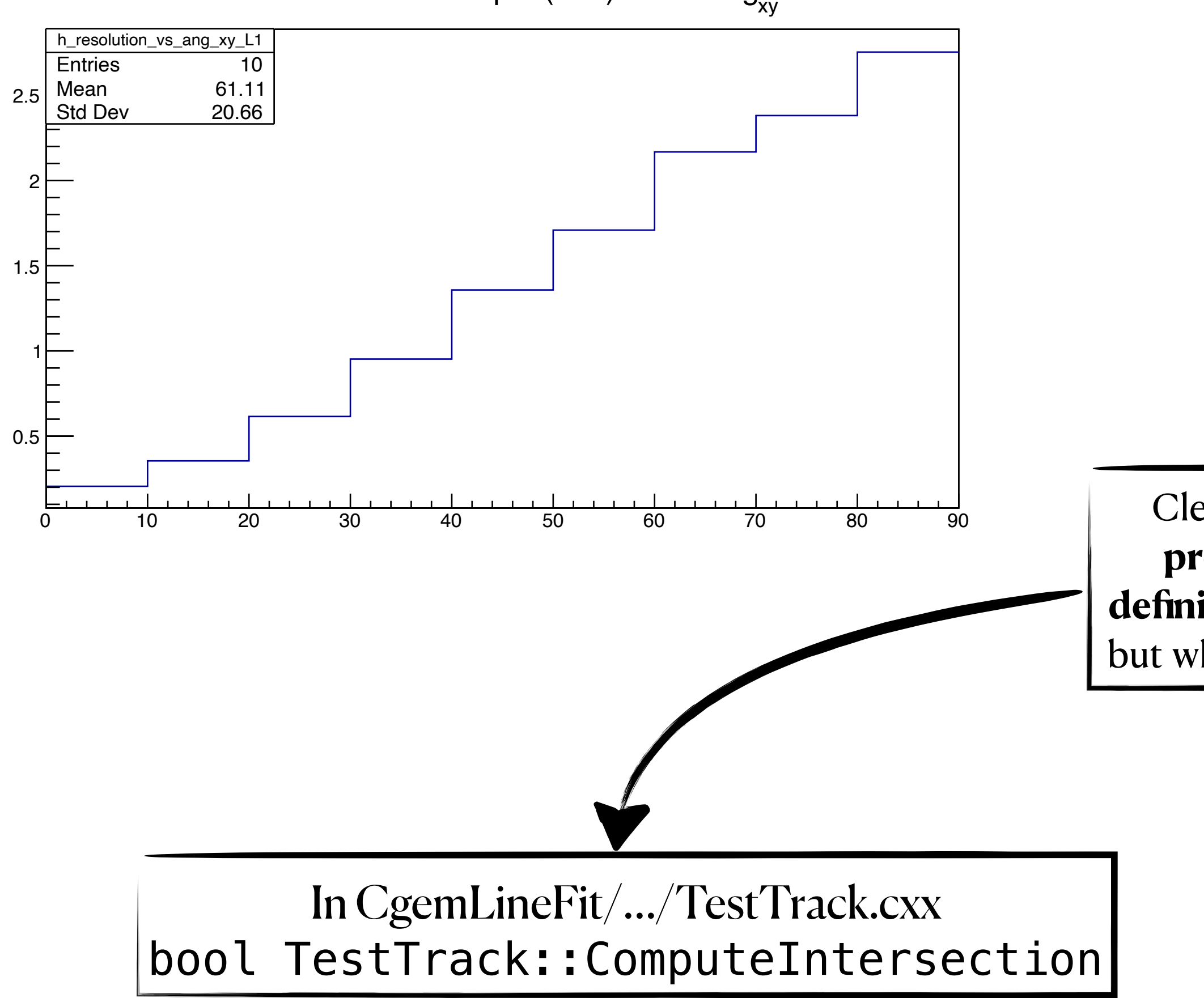

cc resolution in R  $*$  phi (mm) vs L1 ang<sub>xy</sub>

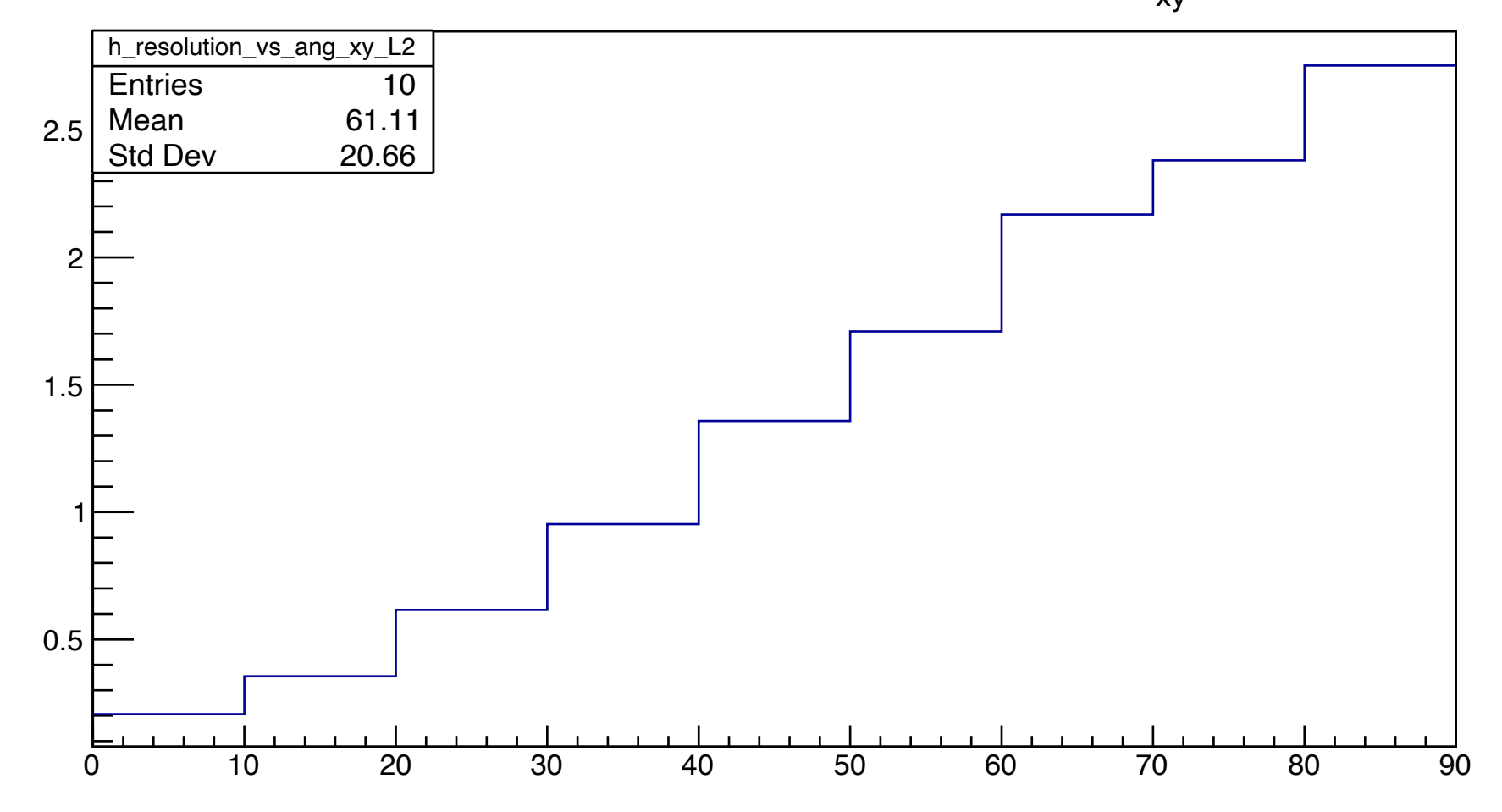

Clearly there is a **problem** in the **definition of Layer 2**, but who is the culprit?

cc resolution in R  $*$  phi (mm) vs L2 ang<sub>xv</sub>

### Testing release

### *CgemBoss6.6.5.g*

## **Let's get to the code**

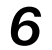

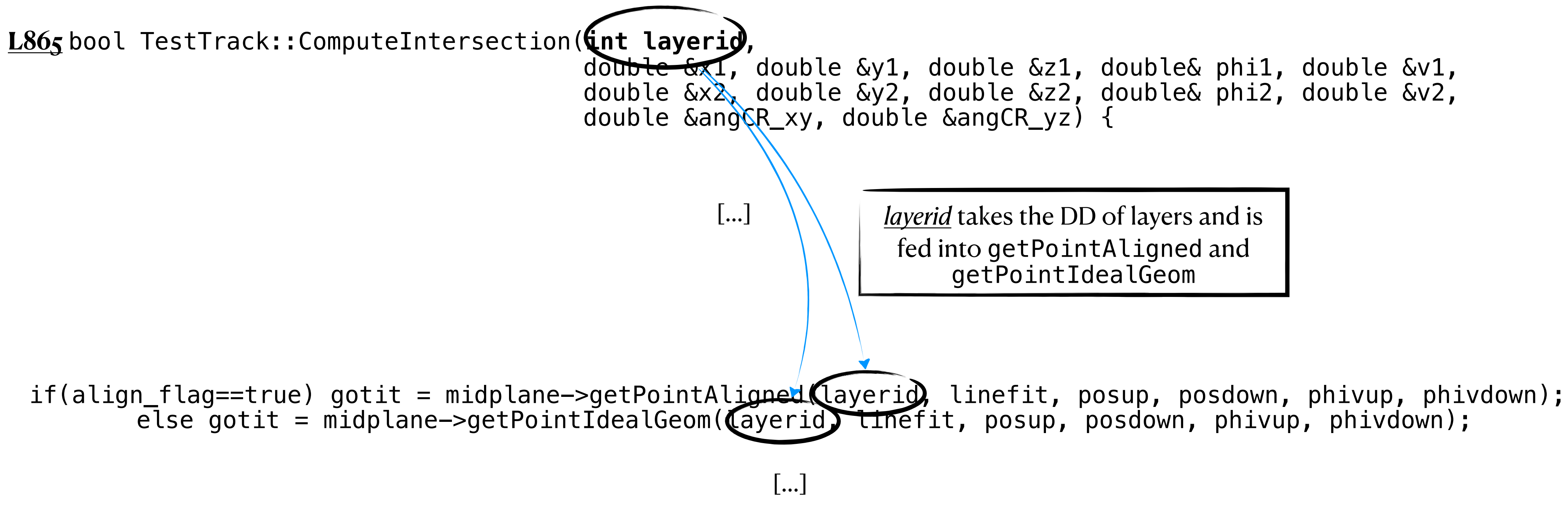

}<br>}

### **CgemLineFit/…/TestTrack.cxx**

## **Let's get to the code**

*7*

### **CgemGeomSvc/CgemGeomSvc-00-00-37/…/CgemMidDrifPlane.cxx**

 HepPoint3D& posUp, HepPoint3D& posDown, double phiVUp[], double phiVDown[]){

bool CgemMidDriftPlane::getPointAligned(int layer, StraightLine pLine,

int layer\_geo = $(int(layer/2))$ 

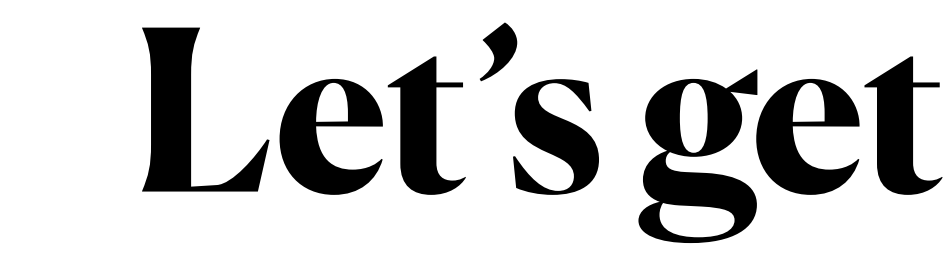

 HepPoint3D& posUp, HepPoint3D& posDown, double phiVUp[], double phiVDown[]){

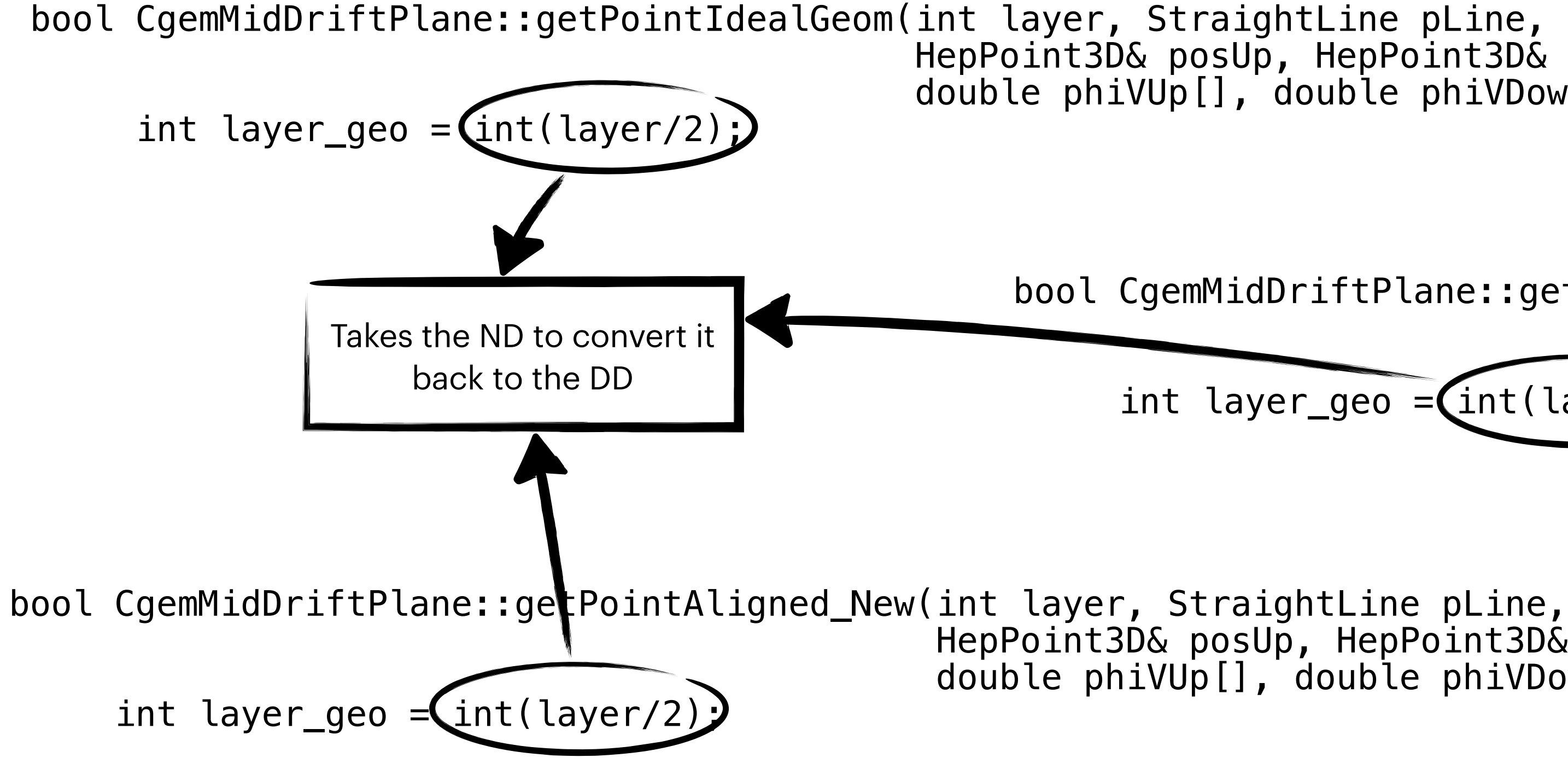

 HepPoint3D& posUp, HepPoint3D& posDown, double phiVUp[], double phiVDown[]){

### **A solution**

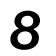

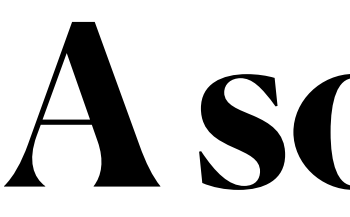

**A possible one given the idea of uniformity inside the QA**

Keeping in mind the paradigm of uniformity within a package, it was opted to let ComputeIntersection externally the same while changing the call to CgemMidDriftPlane::getPointAligned into CgemMidDriftPlane::getPointAligned\_QA

### **A solution**

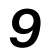

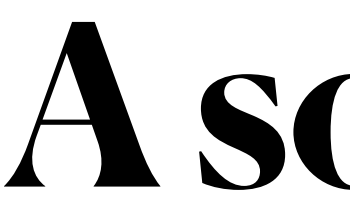

**A possible one given the idea of uniformity inside the QA**

Keeping in mind the paradigm of uniformity within a package, it was opted to let ComputeIntersection externally the same while changing the call to CgemMidDriftPlane::getPointAligned into CgemMidDriftPlane::getPointAligned\_QA

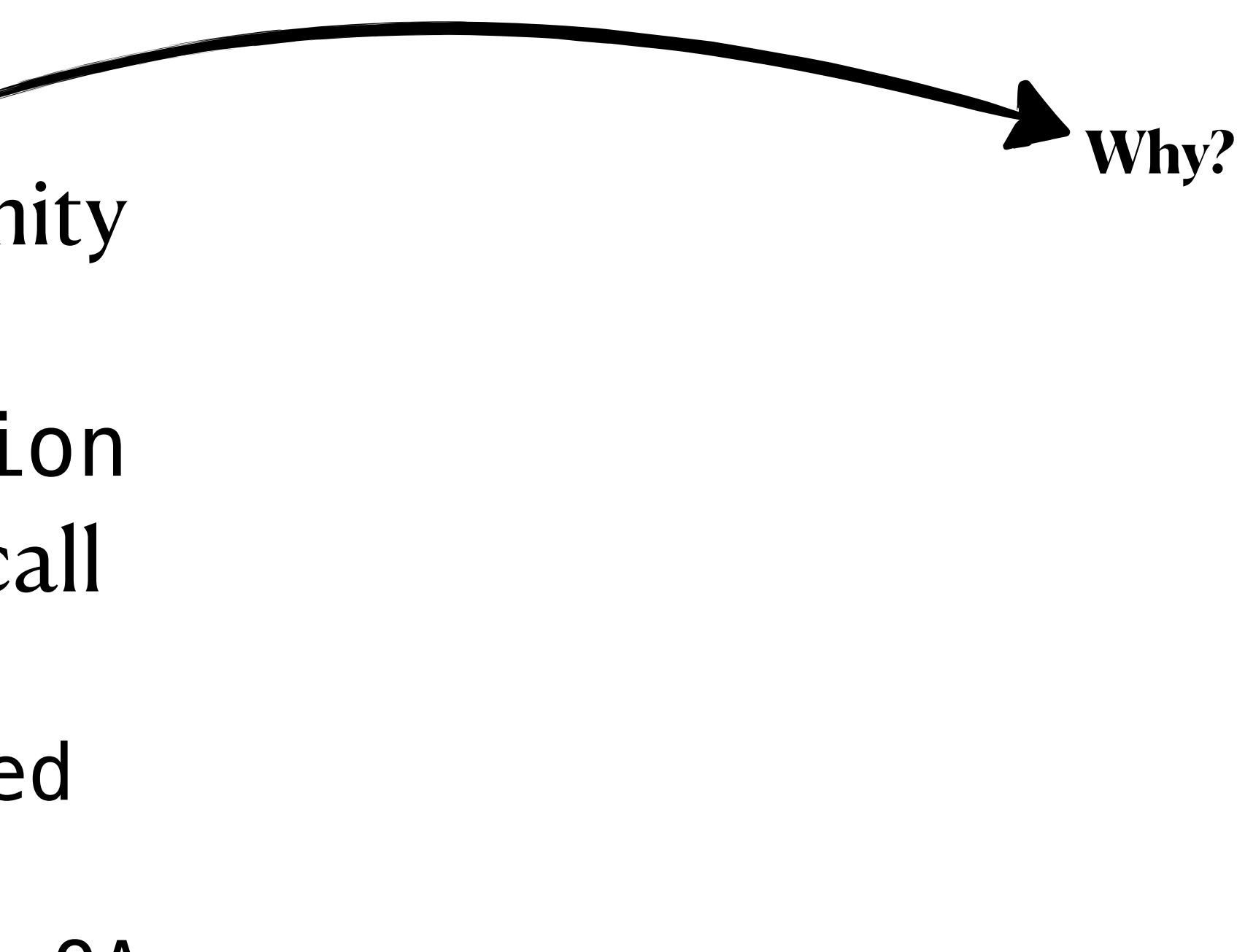

### **A solution**

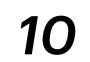

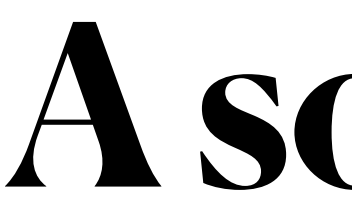

**A possible one given the idea of uniformity inside the QA**

Keeping in mind the paradigm of uniformity within a package, it was opted to let ComputeIntersection externally the same while changing the call to CgemMidDriftPlane::getPointAligned into CgemMidDriftPlane::getPointAligned\_QA

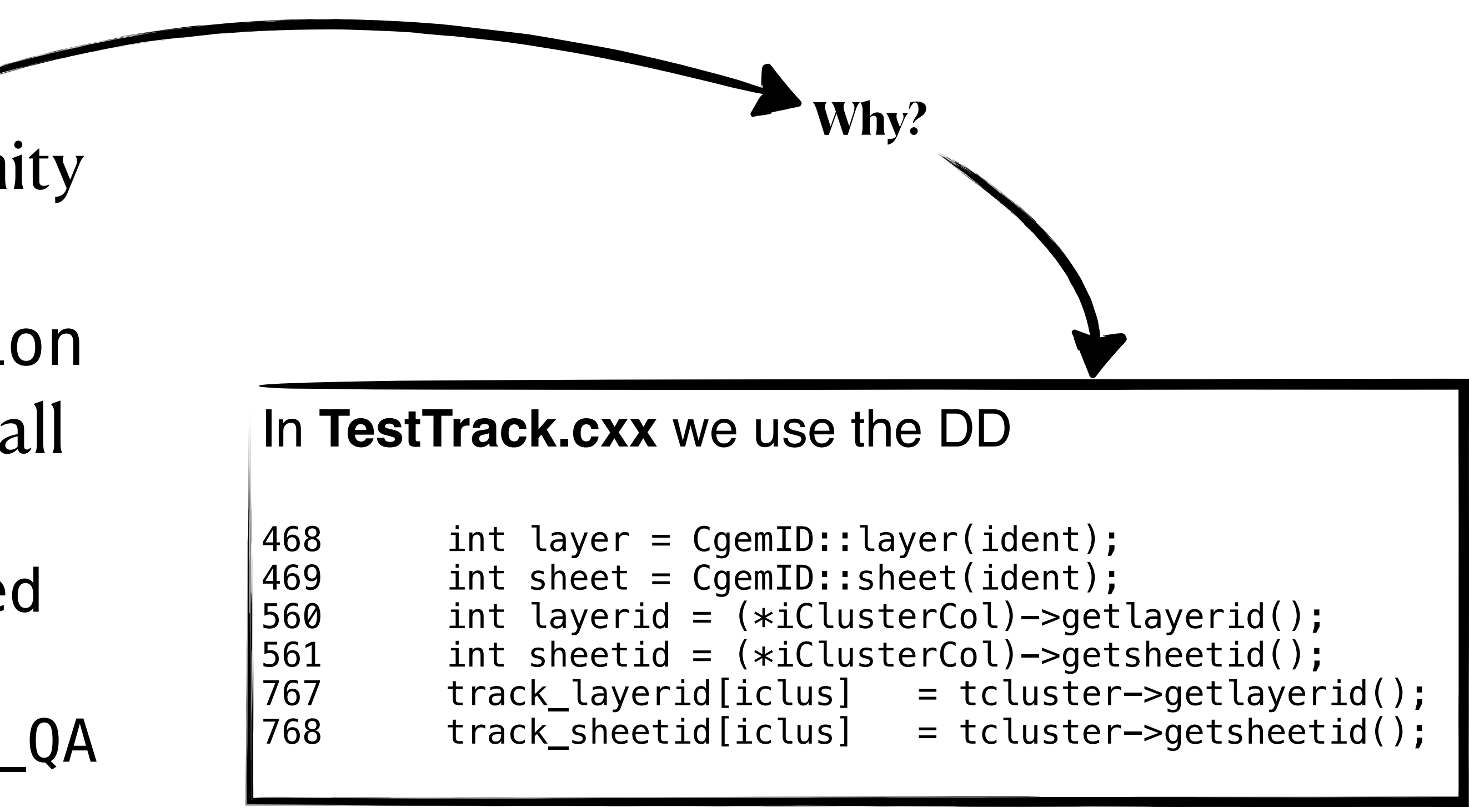

### **A solution**

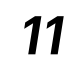

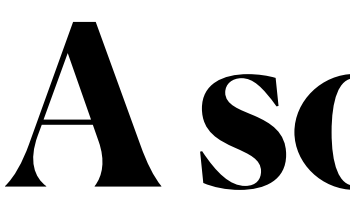

**A possible one given the idea of uniformity inside the QA**

Keeping in mind the paradigm of uniformity within a package, it was opted to let ComputeIntersection externally the same while changing the call to CgemMidDriftPlane::getPointAligned(int layer\_id, …) into CgemMidDriftPlane::getPointAligned\_QA(int layer\_id, int sheet\_id, …)

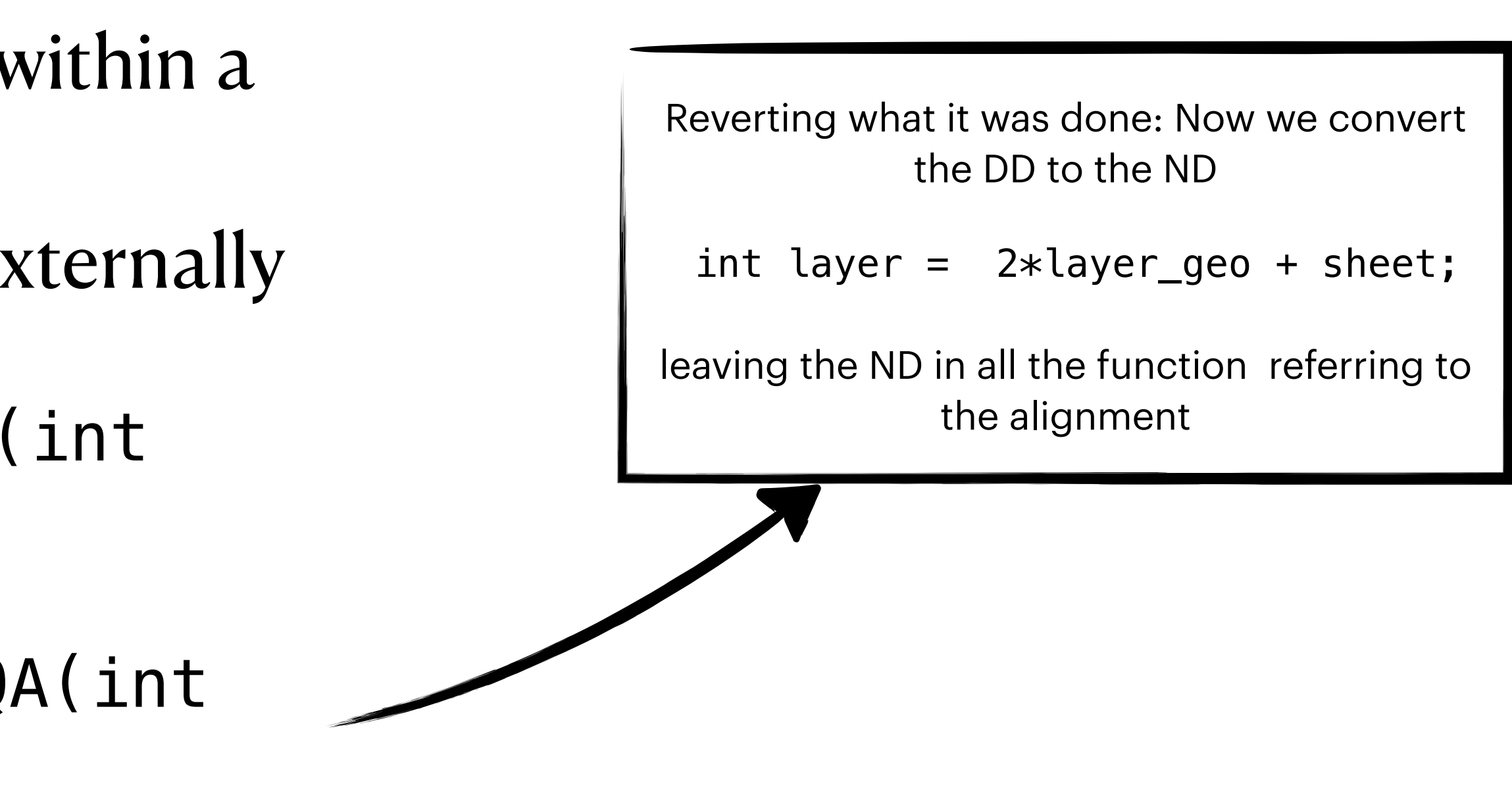

## **Conclusions**

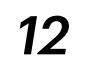

After some off-line discussions with Aiqiang, regarding the solution he propose (the ND -> DD), this different solution proposed was concocted (DD -> ND) in order to keep uniformity within the QA

"My solution" came from a not having a clear picture of the Aiqiang's one (this is on me completely), which sparked more tests on my side and this will of uniformity

## **Conclusions**

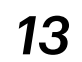

After some off-line discussions with Aiqiang, regarding the solution he propose (the ND -> DD), this different solution proposed was concocted (DD -> ND) in order to keep uniformity within the QA

"My solution" came from a not having a clear picture of the Aiqiang's one (this is on me completely), which sparked more tests on my side and this will of uniformity

### The solution seems to work, more tests are needed…

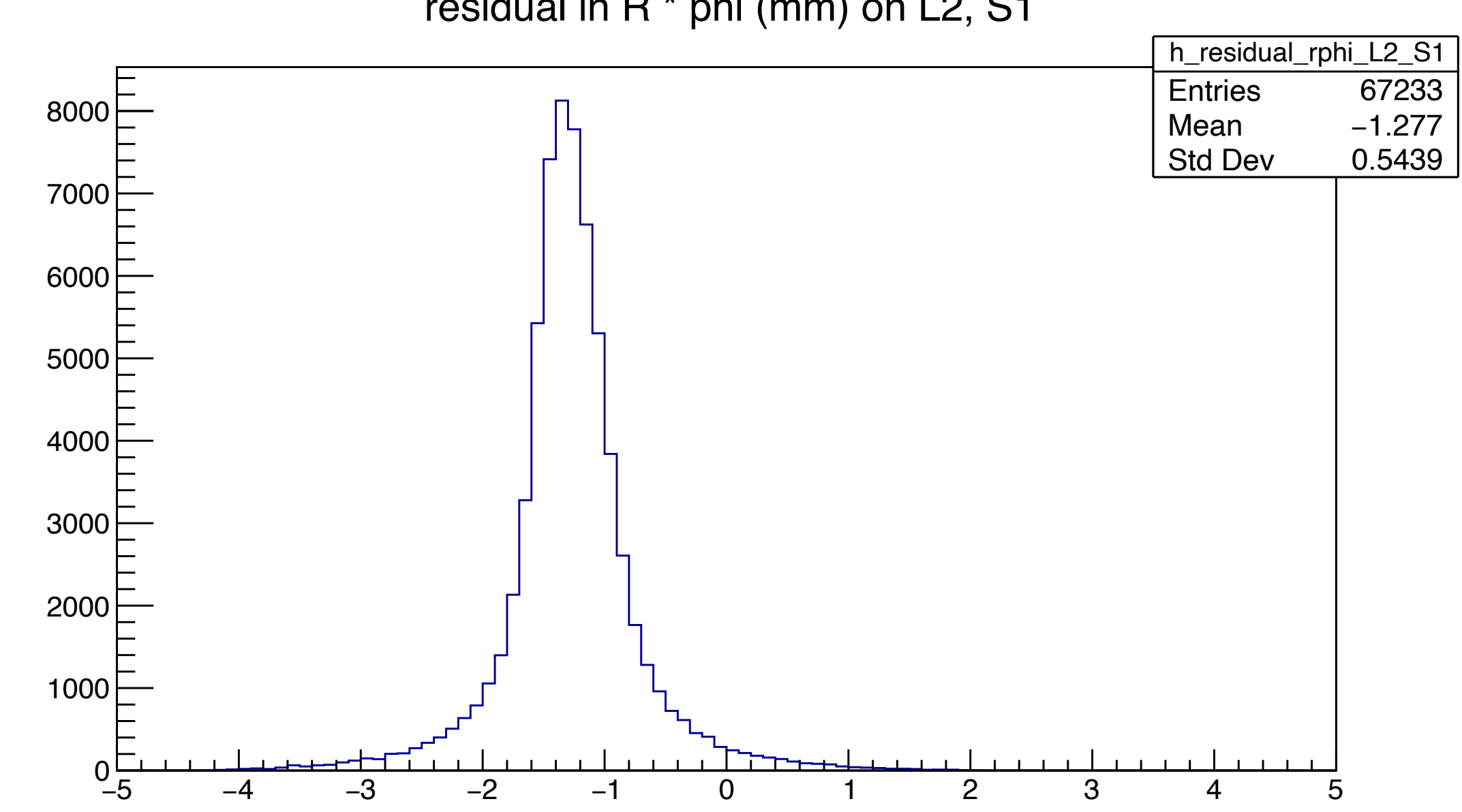

residual in R \* phi (mm) on L2, S1

## **Conclusions**

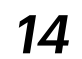

### Why so off-centred? More corrections are needed?

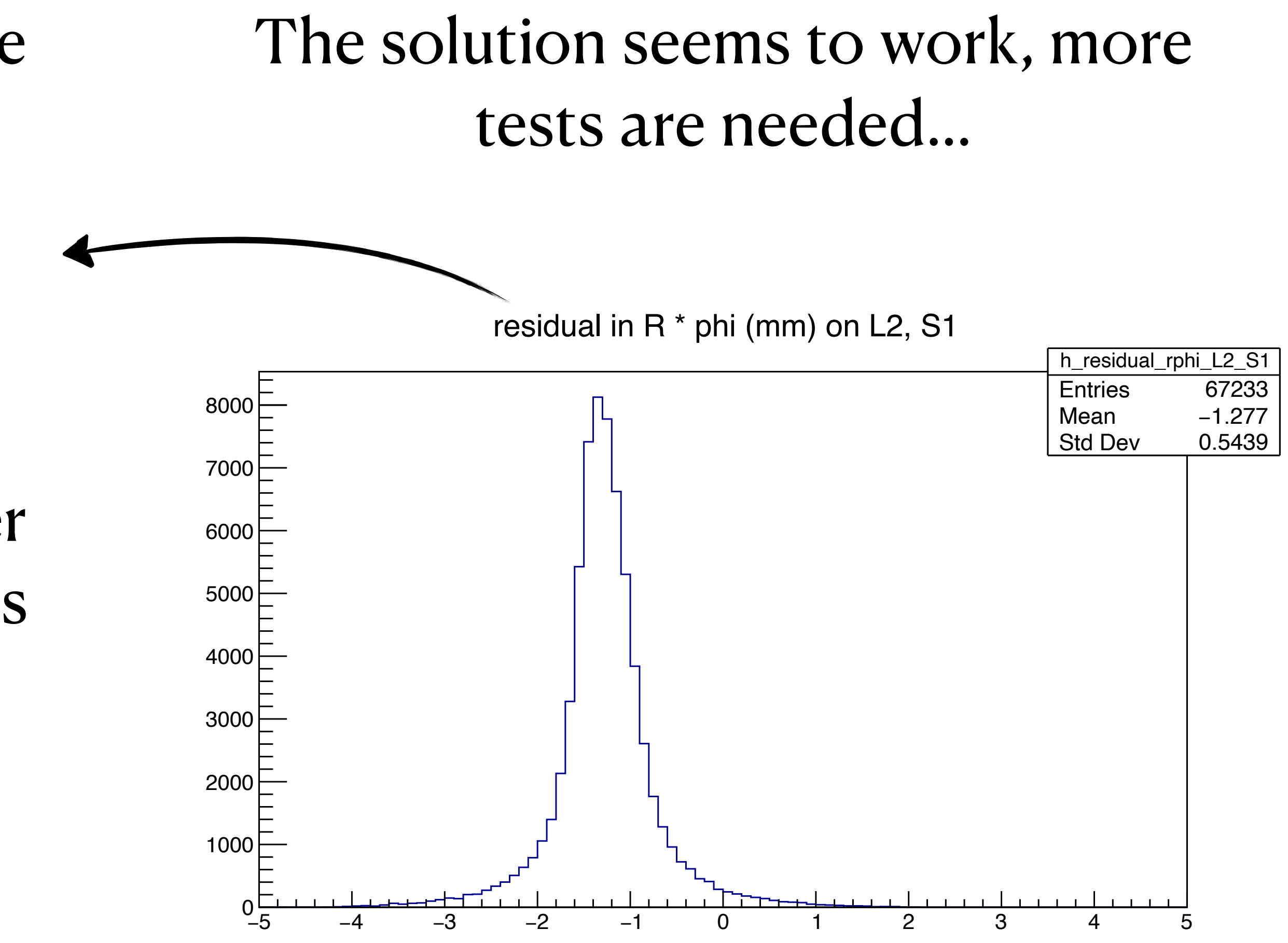

### In CgemLineFit.cxx it seems that, for getPointIdealGeom or getPointAligned\_New, the virtual layer (i.e. ND) is used… maybe something else is needed?